# **eole-proxy - Tâche #17161**

Scénario # 16748 (Terminé (Sprint)): Faire fonctionner Squid sur Eole 2.6 avec l'authentification

## **Réactiver l'authentification sur etb1**

19/09/2016 17:14 - Emmanuel GARETTE

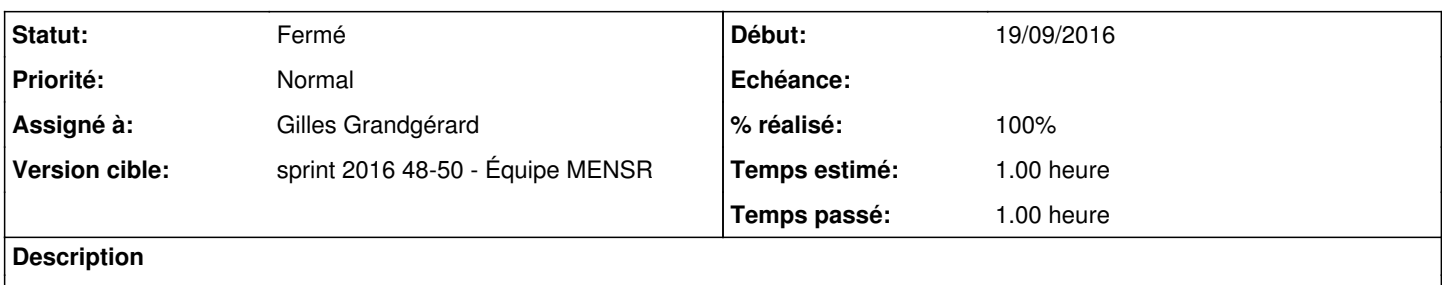

L'authentification sur le proxy est désactivé pour l'instant sur l'etb1, il faut commencer par le réactiver.

### **Révisions associées**

### **Révision 7f72de5c - 19/09/2016 17:16 - Emmanuel GARETTE**

Ne plus activer l'authentification squid temporairement (ref #17161)

### **Historique**

### **#1 - 19/09/2016 17:14 - Emmanuel GARETTE**

*- Temps estimé mis à 1.00 h*

*- Restant à faire (heures) mis à 1.0*

## **#2 - 08/12/2016 09:47 - Scrum Master**

*- Statut changé de Nouveau à En cours*

### **#3 - 08/12/2016 09:47 - Scrum Master**

*- Assigné à mis à Gilles Grandgérard*

#### **#4 - 08/12/2016 17:17 - Gilles Grandgérard**

*- Statut changé de En cours à Résolu*

*- % réalisé changé de 0 à 100*

configuration etb1.amon default 2.6.1 modifiée activation 2nd instance squid auth NTLM => scribe auth Ldap => horus

migration de la configuration 2.5.2 enregistrement dans le dépot eole-ci-tests

mise à jour wiki eole-ci-tests Etab1 en conséquence

### **#5 - 12/12/2016 12:11 - Joël Cuissinat**

*- Statut changé de Résolu à Fermé*

*- Restant à faire (heures) changé de 1.0 à 0.0*